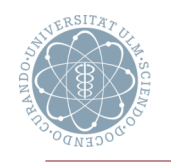

### **Inhalt**

- Theoretische Grundlagen
- **Reguläre Sprachen und Ausdrücke**
- Nichtdeterministische endliche Automaten (NEA)
- **Reguläre Ausdrücke und NEAs**
- Deterministische endliche Automaten (DEA)
- Spezifikation der lexikalischen Analyse
	- Zeichenklassen
	- **Folgen regulärer Definitionen**
	- **Allbut-Konstrukt**
- Generierung eines Scanners
- Implementierung eines Scanners

#### **Lernziele**

- Die theoretischen Grundbegriffe der lexikalischen Analyse (reguläre Ausdrücke, (nicht-)deterministische endliche Automaten) und ihre Zusammenhänge erklären können
- Aus regulären Ausdrücken minimale, deterministische endliche Automaten konstruieren können
- Typische Beispiele von (syntaktischen) Erweiterungen für reguläre Ausdrücke benennen und erklären können, wie man diese in den Scanner-Generierungsprozess integriert
- Verschiedene (effiziente) Implementierungsmöglichkeiten für Scanner beschreiben können

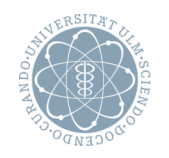

### **Aufgabe der lexikalischen Analyse**

 Zerlegung einer Zeichenfolge in eine Folge von lexikalischen Einheiten (*Symbole* ☛), die endlich vielen Klassen (*Symbolklassen* ☛) zugeordnet werden

## **Begriffe**

- **Symbole**
	- Worte über einem Alphabet
	- z.B. xyz12, 123, **begin**, :=

#### **Symbolklassen**

- **E** Mengen gleichartiger Symbole
- **E.B. Identifier (id), Integer-Konstanten (intconst), Zeichenketten (string)**
- Darstellung von Symbolen
	- ! Geeignete Repräsentation der Symbole für die Weiterverarbeitung
	- $\blacksquare$  z.B. (id, xyz12) oder (1,17) für xyz12

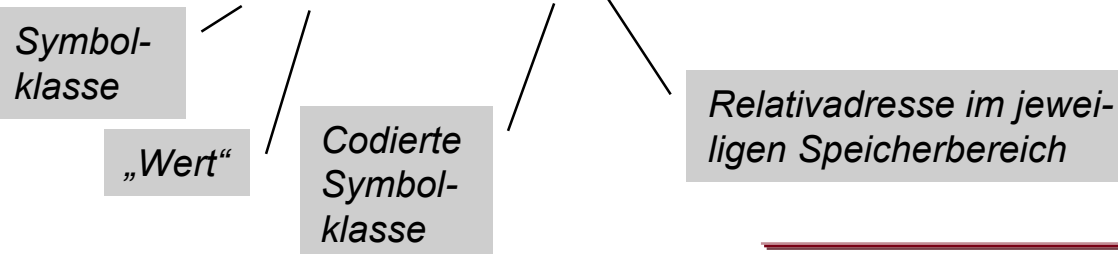

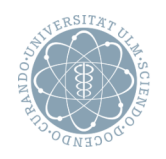

### **Worte und Sprachen**

- $\bullet$  Sei  $\Sigma$  beliebiges (endliches) Alphabet
- **Worte** über  $\Sigma$  (= endliche Folgen von Zeichen aus  $\Sigma$ )

 $\bullet$   $x_1x_2... x_n$  Wort der Länge n (n  $\geq 1, x_i \in \Sigma$ )

- $\blacksquare$  ε leeres Wort (mit Länge 0)
- Mengen von Worten über  $\Sigma$ 
	- $\mathbb{R}^n$  =  $\Sigma^n$  =  $\{x_1x_2... x_n \mid x_i \in \Sigma\}$  Menge aller Worte der Länge n  $\mathbb{R}^0$  =  $\mathbb{R}^0$  =  $\mathbb{R}^0$  {ε} Menge, die nur das leere Wort enthält **■**  $\Sigma^* =_{def}$  ∪<sub>n≥0</sub>  $\Sigma^n$  Menge aller Worte über  $\Sigma$  $\blacksquare$   $\Sigma^+$  =<sub>def</sub> ∪<sub>n≥1</sub>  $\Sigma^0$  Menge aller nicht-leeren Worte über  $\Sigma$
- Konkatenation von Worten x und y -S\* *bildet mit Konkatenation*
	- $\blacksquare$  XY =<sub>def</sub> X<sub>1</sub> X<sub>2</sub>... X<sub>n</sub> Y<sub>1</sub> Y<sub>2</sub>... Y<sub>m</sub> wenn  $x = x_1 x_2 ... x_n$  und  $y = y_1 y_2 ... y_m$
- *ein Monoid* – ε *ist neutrales Element*
	- *Konkatenation ist assoziativ*

 $\bullet$  Sei w = xyz

K

**Ex Präfix** von w **(echtes Präfix**  $\Leftrightarrow$   $x \neq \varepsilon \wedge x \neq w$ ) **■ z Suffix** von w (**echtes Suffix**  $\Leftrightarrow$  z ≠ ε ∧ z ≠ w) **■ y Teilwort** von w (**echtes Teilwort** ⇔ y ≠ ε ∧ y ≠ w)

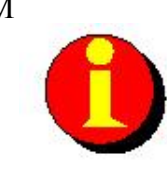

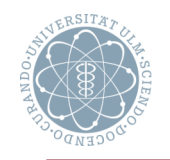

# **Reguläre Sprachen und Ausdrücke (1/3)** Inst. PM

## **Formale Sprache** (über  $\Sigma$ )

- Teilmenge von  $\Sigma^*$
- Operationen auf formalen Sprachen L,  $L_1$ ,  $L_2$

\n- L<sub>1</sub> ∪ L<sub>2</sub>
\n- C(L) = 
$$
E_{\text{def}} \Sigma^* \setminus L
$$
\n- L<sub>1</sub>L<sub>2</sub> =  $E_{\text{def}} \{ xy \mid x \in L_1, y \in L_2 \}$
\n- L<sup>n</sup> =  $E_{\text{def}} \{ x_1, x_2, \ldots, x_n \mid x_i \in L, 1 \le i \le n \}$
\n

$$
\blacksquare \mathsf{L}^* =_{\mathsf{def}} \cup_{n \geq 0} \mathsf{L}^n
$$

**Vereinigung** von Sprachen **Komplement** einer Sprache l<sub>2</sub>} **Konkatenation** von Sprachen

**Abschluss** einer Sprache (mit  $L^0 = \text{det} \{ \epsilon \}$ )

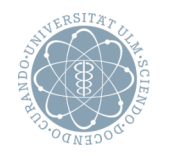

### **Reguläre Sprache, regulärer Ausdruck (RA)**

- **Reguläre Sprachen** über  $\Sigma$ 
	- $\Box \oslash$ ,  $\{\epsilon\}$  und  $\{\alpha\}$  (für alle  $a \in \Sigma$ ) sind reguläre Sprachen
	- Sind R, R<sub>1</sub> und R<sub>2</sub> reguläre Sprachen, dann auch R<sub>1</sub>∪ R<sub>2</sub>, R<sub>1</sub>R<sub>2</sub>, und R<sup>\*</sup>
	- $\blacksquare$  Nichts sonst ist eine reguläre Sprache über  $\Sigma$
- **Reguläre Ausdrücke** über  $\Sigma$ 
	- $\blacksquare \ \underline{\emptyset}$ , ε und a (für a  $\in \Sigma$ ) sind reguläre Ausdrücke und beschreiben die regulären Sprachen ∅, {ε} und {a}

*Äquivalente Beschreibungsformalismen: (links- /rechts-)reguläre bzw.Typ-3-Grammatiken*

- **E** Sind r, r<sub>1</sub> und r<sub>2</sub> reguläre Ausdrücke, die die regulären Sprachen R, R<sub>1</sub> und R<sub>2</sub> beschreiben, dann auch  $(r_1 | r_2)$ ,  $(r_1 r_2)$  und  $(r^*)$ , die die regulären Sprachen R<sub>1</sub>∪ R<sub>2</sub>, R<sub>1</sub>R<sub>2</sub>, und R<sup>\*</sup> beschreiben
- $\blacksquare$  Nichts sonst ist ein regulärer Ausdruck über  $\Sigma$

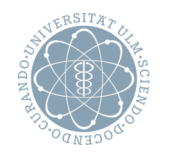

# **Reguläre Sprachen und Ausdrücke (3/3)** Inst. PM

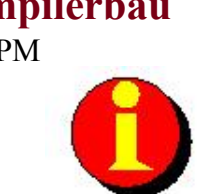

### **Bemerkungen zur Notation**

- Zeichen der Beschreibungssprache (d.h.  $\emptyset$ , [, (, ), <sup>\*</sup>) sind unterstrichen (entfällt, wenn keine Mehrdeutigkeiten möglich sind)
- Präzedenzen zur Klammereinsparung: Stern vor Konkatenation vor Alternativzeichen
- Alle Operatoren sind links-assoziativ (d.h. "Abarbeitung von links")

### **Beispiele**

Regulärer Ausdruck beschriebene reguläre Sprache Elemente der regulären Sprache

*d.h., z.B.*

 $a^*b|c = (((a^*)b)|c)$ 

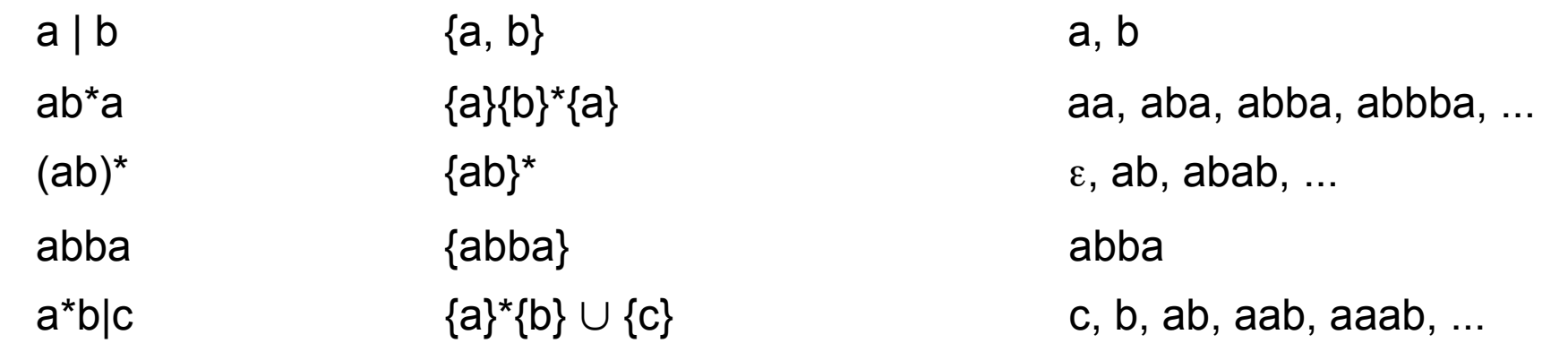

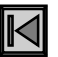

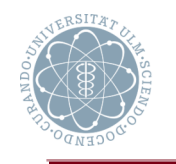

# **Endlicher Automat Endlicher Automat**

### **Endlicher Automat**

- (mathematische) Maschine zum Erkennen (*Akzeptor*) regulärer Sprachen
- Charakterisiert durch

*Kein Rücksetzen*

- **E.** Lesekopf zum zeichenweisen Lesen des Eingabebandes (von links nach rechts)
- 1 Variable ("Akt. Zustand"), die nur endlich viele Zustände annehmen kann

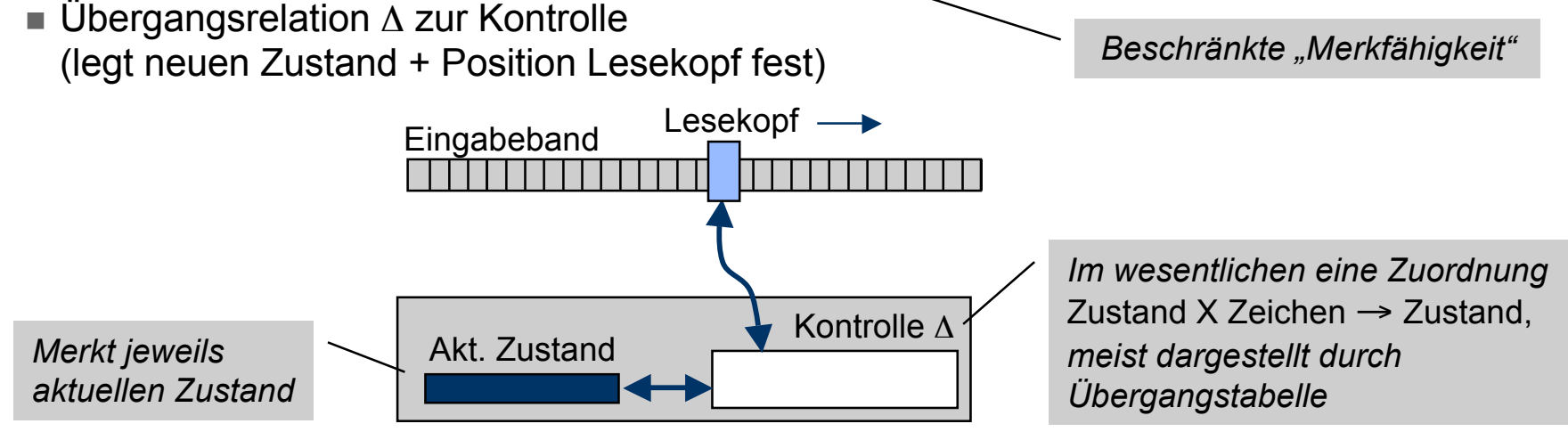

## **Nichtdeterministischer endlicher Automat (NEA)**

- Tupel M =  $(\Sigma, Q, \Delta, q_0, F)$ , wobei
	- $\blacksquare$   $\Sigma$  (endliches) Eingabealphabet **II. Q Endliche Menge von Zuständen** ■ q<sub>0</sub> ∈ Q Anfangszustand<br>■ F ⊂ Q Menae der Endz Menge der Endzustände  $\blacksquare$   $\Delta \subseteq \mathbb{Q} \times (\Sigma \cup \{\epsilon\}) \times \mathbb{Q}$  Übergangsrelation *Auch* (q, ε, p) ∈ Δ *möglich:* ⇒ *"spontaner Übergang"*

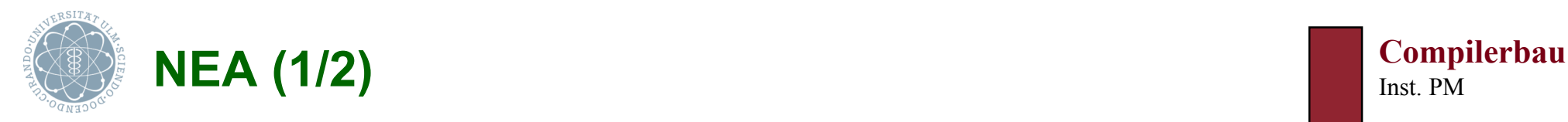

### **Übliche Arbeitsweise eines NEA**

- 1. Start im Anfangszustand; Lesekopf am Anfang des Eingabebandes
- 2. Folge von Schritten, solange Übergänge möglich sind; In jedem Schritt:
	- Einnehmen eines neuen Zustands ("Folgezustand")
	- Falls dabei Eingabezeichen gelesen, dann Lesekopf auf nächstes Zeichen, sonst nichts
- 3. Automat stoppt, wenn
	- ! die Eingabe erschöpft ist **oder**
	- **E** kein weiterer Zustandsübergang möglich ist
- 4. Das Eingabewort ist *akzeptiert*, wenn
	- ! die Eingabe erschöpft ist **und**
	- **Example 20 and Struck and Endzustand ist**

![](_page_8_Picture_0.jpeg)

#### **Arbeitsweise eines NEA als Scanner**

• 1. Start im Anfangszustand

Lesekopf auf dem ersten noch nicht "konsumierten" Zeichen

- 2. Folge von Schritten, solange Übergänge möglich sind; In jedem Schritt:
	- Einnehmen eines neuen Zustands ("Folgezustand")
	- ! Falls dabei Eingabezeichen gelesen, dann Lesekopf auf nächstes Zeichen, sonst nichts
- 3. Scanner meldet
	- **Das Finden eines Symbols** 
		- − Wenn der aktuelle Zustand ein Endzustand ist und unter dem nächsten Eingabezeichen kein Übergang möglich ist
		- − Wenn der aktuelle Zustand kein Endzustand ist, unter dem nächsten Eingabezeichen kein Übergang möglich ist, aber durch "Zurücksetzen" ein Endzustand erreicht wird
	- Fehler, sonst

#### **Wesentlicher Unterschied**

- Allgemeiner NEA: erkennt ganze Wörter
- NEA als Scanner: erkennt Teile von Zeichenreihen als Wörter

*Strategie: Längstes Präfix erkennen*

![](_page_9_Picture_0.jpeg)

### **Verhalten eines NEA**

- Sei M =  $(\Sigma, Q, \Delta, q_0, F)$  ein NEA, p, q  $\in Q$  und v, w  $\in \Sigma^*$  mit v Suffix von w
- Konfigurationen von M
	- **Konfiguration:** Paar (q, v) *Zustand, Resteingabe*
	- **Anfangskonfiguration**:  $(q_0, w)$
	- Endkonfiguration: (q<sub>f</sub>, ε) mit q<sub>f</sub> ∈ F
- Schritt-Relationen (Übergang von einer Konfiguration zu einer Folgekonfiguration)
	- **Ein-Schritt-Relation**:  $H_M \subseteq (Q \times \Sigma^*) \times (Q \times \Sigma^*)$ , wobei
		- $(q, av) \vdash_M (p, v) \Leftrightarrow (q, a, p) \in \Delta \wedge a \in \Sigma \cup \{ \epsilon \}$
	- **I. Mehr-Schritt-Relation**  $H_M^*$ : reflexiv-transitive Hülle von  $H_M$
- $\bullet$  Von M **akzeptierte Sprache**: L(M) = $_{def}$  {w  $\in$  Σ\* | (q<sub>0</sub>, w)  $\vdash_M^{\ast}$  (q<sub>f</sub>, ε) mit q<sub>f</sub>  $\in$  F}

## **Intuitiv**

- Ein endlicher Automat akzeptiert solche Worte, die ihn von der jeweiligen Anfangskonfiguration in eine Endkonfiguration führen
- Ein Scanner akzeptiert alle Worte als Symbole, die ihn von seinem Anfangszustand in einen Endzustand bringen *Endkonfiguration nicht erforderlich*

![](_page_10_Picture_0.jpeg)

#### **Beispiel** (NEA zur Erkennung von Integer- und Real-Konstanten)

![](_page_10_Figure_3.jpeg)

![](_page_11_Picture_0.jpeg)

K

# Ubergangsdiagramm<br>
Inst. PM

## **Übergangsdiagramm ÜD**

- Endlicher, gerichteter, kantenmarkierter Graph ÜD = (V, E, T,  $v_0$ , V<sub>f</sub>) mit
	- **V: endliche Menge von Knoten**
	- **E: endliche Menge von Kanten, mit Elementen aus T**  $\cup$  {ε} markiert
	- $\mathbf{v}_0 \in V$ : Startknoten
	- $\blacksquare$  V<sub>f</sub>  $\subseteq$  V: Menge der Endknoten
- **Akzeptierte Sprache** L(ÜD) =  $_{def}$  {w  $\in$  T<sup>\*</sup> | es gibt w-Weg von  $v_0$  zu  $v_f \in V_f$  in ÜD}
- Zu NEA äquivalenter, alternativer Formalismus
	-
	- **Example 20 Structure 2018 Transferred Knoten**
	- **Example 2** Anfangsknoten
	-
	- Endzustand Endknoten<br>■ Übergang (q, a, p) ∈ ∆ Kante von ( Kante von q nach p mit Markierung a

**Beispiel** (ÜD zur Erkennung von Integer- und Real-Konstanten)

![](_page_11_Figure_17.jpeg)

*Weg im Graphen, so dass die Konkatenation der Kantenmarkierungen* =  $w \in T^*$ 

![](_page_12_Picture_0.jpeg)

### **Satz**

- Zu jedem RA r gibt es NEA, der die von r beschriebene reguläre Menge akzeptiert
- **Beweis** (konstruktiv)
	- Start mit  $\mathsf{q_0} \rightarrowtail (\mathsf{q_f})$ r
	- Anwendung der folgenden Regeln (bis alle Kanten mit Einzelzeichen oder ε markiert sind)

![](_page_12_Figure_7.jpeg)

![](_page_13_Picture_0.jpeg)

![](_page_13_Picture_2.jpeg)

### **Invarianten des Übersetzungsverfahrens**

- (a) Höchstens doppelt so viele Zustände wie Zeichen in r
- (b) Genau ein Anfangs- und Endzustand
- (c) Anfangszustand hat keine eingehenden Kanten
- (d) Endzustand hat keine ausgehenden Kanten

### **Varianten für den \*-Operator**

![](_page_13_Figure_9.jpeg)

![](_page_14_Picture_0.jpeg)

# **Reguläre Ausdrücke und NEAs (3/3)** Inst. PM

### **Beispiel**

- Geg.: regulärer Ausdruck a(a|0)\*
- Konstruktion des Automaten

![](_page_14_Figure_6.jpeg)

#### **Angewandte Regel**

![](_page_14_Figure_8.jpeg)

 $\overline{\mathbb{N}}$ 

![](_page_15_Picture_0.jpeg)

![](_page_15_Picture_2.jpeg)

### **Deterministischer endlicher Automat (DEA)**

Sei M =  $(\Sigma, Q, \Delta, q_0, F)$  ein NEA. M heißt **DEA**  $\Leftrightarrow \Delta$  ist (partielle) Funktion  $\delta: Q \times \Sigma \rightarrow Q$  (d.h. rechts-eindeutige Relation)

### **Unterschied von DEA zu NEA**

- $\bullet$  Keine Übergänge unter ε
- Für jedes Paar (q, a) mit  $q \in Q$  und  $a \in \Sigma$  höchstens ein Nachfolgezustand

*Potenzmenge von* Q

## **Übergang NEA** f **DEA**

 $\blacksquare$  q<sub>0</sub>' =<sub>def</sub> ε-FZ(q<sub>0</sub>)

- Sei M =  $(\Sigma, Q, \Delta, q_0, F)$  ein NEA
- **ε-Folgezustände** ε-FZ(q),  $q \in Q$ ,  $S \subseteq Q$ 
	- $\blacksquare$  ε-FZ(q) =<sub>def</sub> {p | (q, ε)  $\vdash_M^*$  (p, ε)}
	- $\blacksquare$  ε-FZ(S) =<sub>def</sub>  $\cup_{q\in S}$  ε-FZ(q)

 $\blacksquare$  Q'  $\subseteq_{\text{def}}$   $\mathbb{P}(\mathsf{Q})$   $\longrightarrow$ 

 $\blacksquare$  F' =<sub>def</sub> {S  $\in$  Q' | S  $\cap$  F  $\neq \emptyset$ }

• Zu M gehöriger DEA  $M' =_{def} (\Sigma, Q', \delta, q_0', F')$  mit

 $\bullet$   $\delta(S,a) =_{def} \epsilon$ -FZ({p | (q,a,p)  $\epsilon \Delta$  für q  $\epsilon$  S}) für a  $\epsilon \Sigma$ 

*Grundidee: "Teilmengenkonstruktion" (Myhill/Büchi)*

![](_page_16_Picture_0.jpeg)

### **Satz**

Zu jedem NEA gibt es einen DEA, der dieselbe Sprache akzeptiert

**Beweis** (konstruktiv)

![](_page_16_Figure_5.jpeg)

![](_page_17_Picture_0.jpeg)

# $\overline{\text{Übergang } NEA} \rightarrow \overline{\text{DEA (2/2)}}$   $\begin{bmatrix} \text{Compierbau} \\ \text{Inst PM} \end{bmatrix}$

![](_page_17_Figure_2.jpeg)

![](_page_17_Figure_3.jpeg)

![](_page_18_Picture_0.jpeg)

## **Satz**

IKI

 Zu jedem DEA gibt es einen DEA mit minimaler Zustandsmenge (MinDEA), der dieselbe Sprache akzeptiert

### **Konstruktionsidee**

• Zustandsmenge in Partition von Klassen von Zuständen mit "unterschiedlichem Akzeptanzverhalten" (d.h. für mindestens 1 Wort wird aus einem der Zustände einer Klasse ein Endzustand erreicht und aus einem anderen nicht) aufteilen, die solange schrittweise verfeinert wird, bis keine Aufteilung mehr erforderlich ist

![](_page_18_Figure_7.jpeg)

![](_page_19_Picture_0.jpeg)

### **Reguläre Ausdrücke mit "syntactic sugar"**

- *Zeichenklassen* ☛
- *Sequenzen regulärer Definitionen* ☛
- *Nichtrekursive Klammerung* ☛

## **Zeichenklassen**

 Mengen von Zeichen, die in Symbolen ausgetauscht werden können, ohne die (zugehörige) Symbolklasse zu verändern

![](_page_19_Figure_9.jpeg)

![](_page_19_Figure_10.jpeg)

![](_page_19_Figure_11.jpeg)

bu =  $a \cdot z$  A $\cdot$  Z

 $zi = 0.9$ 

Damit

zi zi\* (ε | **.**zi zi\* (ε | e zi zi))

*Offensichtlich: bessere Lesbarkeit*

Anstelle von

(0|1|2|3|4|5|6|7|8|9) (0|1|2|3|4|5|6|7|8|9)\*

(ε | **.**(0|1|2|3|4|5|6|7|8|9) (0|1|2|3|4|5|6|7|8|9)\*

(ε | e (0|1|2|3|4|5|6|7|8|9) (0|1|2|3|4|5|6|7|8|9)))

![](_page_20_Picture_0.jpeg)

![](_page_20_Picture_2.jpeg)

### **Sequenzen regulärer Definitionen (über Σ)**

Folge von Definitionen

$$
A_1 = R_1 \quad A_2 = R_2 \quad \dots \quad A_n = R_n
$$

- ! wobei
	- − A<sub>1</sub>, ... A<sub>n</sub> paarweise verschiedene Bezeichner
	- − Ri reguläre Ausdrücke über S U {A1, ... Ai-1} (1≤i≤n)
- $\bullet$  Zu R<sub>i</sub> korrespondierender regulärer Ausdruck
	- $R_i' =_{def} [R_1/A_1] [[R'_2/A_2] [... [R'_{i-1}/A_{i-1}] R_i...]$  wobei
	- [R $_j$ /A $_j$ ] R: Ersetzung aller Vorkommen von A $_j$  durch R $_j$  in R

#### **Beispiel**

| $A_1$                                                                    | intconst = zi zi* |
|--------------------------------------------------------------------------|-------------------|
| realconst = intconst . intconst (e zi zi   $\varepsilon$ )               |                   |
| realconst' = [zi zi*/ intconst] realconst = [zi zi*/ intconst] intconst. |                   |
| [zi zi*/ intconst] intconst . intconst (e zi zi   $\varepsilon$ ) =      |                   |
| zi zi*                                                                   | zi zi*            |

*wesentlich für azyklische Definition; Alternative Forderung: alle* Ai *lassen sich aus den* Rj *durch Einsetzen eliminieren*

![](_page_21_Picture_0.jpeg)

### **Nichtrekursive Klammerung**

- Abkürzende Schreibweise für lexikalische Einheiten, die zwischen den regulären Ausdrücken  $R_1$  und  $R_2$  beliebige  $R_2$  nicht enthaltende Zeichenfolgen haben dürfen  $R_1$  allbut( $R_2$ )
- Dadurch definierte reguläre Sprache (zwischen R<sub>1</sub> und R<sub>2</sub> alles aus  $\Sigma^*$  was R<sub>2</sub> nicht enthält)

 $R_1$  allbut( $R_2$ ) =<sub>def</sub>  $R_1$  **C**( $\Sigma^*R_2 \Sigma^*$ )  $R_2$  =  $R_1$  ( $\Sigma^* \Sigma^*R_2 \Sigma^*$ )  $R_2$ 

## **Beispiel**

comment =  $(*$  allbut $(*)$ )

![](_page_22_Picture_0.jpeg)

# **Compilerung eines Scanners Compiler Scanners**

### **Kernstück**

- Erzeugung eines minimalen deterministischen endlichen Automaten aus einem regulären Ausdruck
	- In 3 (evtl. verschränkten) Schritten wie oben
	- Direkt aus dem der regulären Struktur entsprechenden "Syntaxbaum" (Details siehe z.B. "Drachenbuch")

### **Nun zu ergänzen**

- Behandlung der syntaktischen Erweiterungen
	- Zeichenklassen
	- **E** Folgen regulärer Definitionen
	- **Nichtrekursive Klammerung**

![](_page_23_Picture_0.jpeg)

#### **Implementierung**

*Eindeutige Zuordnung der Zechen zu ihren Klassen*

- Alphabet als Feld mit (Maschinendarstellungen der) Zeichen als Indices und Zeichenklassencodes als Komponentenwerte
- Problem: Nicht disjunkte Klassen A und B
- Lösung: Aufspaltung in A \ B, B \ A und A ∩ B

## **Beispiel**

- $\bullet$  MinDEA für Symbolklasse id = bu buzi\*
- Zeichenklassen
	- $\blacksquare$  bu = a...z
	- $\blacksquare$  buzi = a...z 0...9
- Aufspaltung in
	- $\blacksquare$  zi' = buzi \ bu = 0..9
	- $\blacksquare$  bu' = bu ∩ buzi = bu
- Verwendung der neuen Symbolklassen

![](_page_23_Figure_16.jpeg)

![](_page_23_Figure_17.jpeg)

![](_page_23_Figure_18.jpeg)

![](_page_23_Figure_19.jpeg)

![](_page_24_Picture_0.jpeg)

### **Vorgehensweise**

- Geg.:  $A_1 = R_1$   $A_2 = R_2$  ...  $A_n = R_n$
- Scannergenerierung
	- $\blacksquare$  0. Umwandlung der R<sub>i</sub> in jeweilige R'<sub>i</sub> durch sukzessives Einsetzen
	- **1. Erzeugung von NEAs für die RAs R'**<sub>i</sub> (mit jeweils disjunkten Zustandsmengen)
	- 2. Zusammenfügen dieser NEAs über neuen Anfangszustand und ε-Übergängen zu einem NEA
	- 3. Algorithmus NEA  $\rightarrow$  DEA
	- $\blacksquare$  4. Minimierung, falls nötig

### **Beispiel**

- Geg.:
	- $\blacksquare$  zi = 0..9
	- $hex = A$  F
	- $\blacksquare$  intconst = zi zi\*
	- $\blacksquare$  hexconst = h (zi | hex) (zi | hex)\*
	- $\blacksquare$  realconst = intconst **.** intconst (e zi zi | ε)
- Schritt 0: Ersetzung der Symbolklassennamen (rechts von =) durch ihre Definition
	- $\blacksquare$  intconst = zi zi\*
	- $\blacksquare$  hexconst = h (zi | hex) (zi | hex)\*
	- $\blacksquare$  realconst = zi zi\* . zi zi\* (e zi zi | ε)

![](_page_25_Picture_0.jpeg)

![](_page_25_Figure_1.jpeg)

#### **Beispiel** (Fortsetzung)

Schritt 1: Erzeugung von NEAs (mit Algorithmus  $RA \rightarrow NEA$ )

![](_page_25_Figure_4.jpeg)

![](_page_26_Picture_0.jpeg)

#### **Compilerbau** Inst. PM

### **Beispiel** (Fortsetzung)

• Schritt 3: Deterministisch machen dieses NEA (mit Algorithmus NEA  $\rightarrow$  DEA)

![](_page_26_Figure_4.jpeg)

![](_page_27_Picture_0.jpeg)

# **allbut-Konstrukt (1/2)** Instead of the set of the set of the set of the set of the set of the set of the set of the set of the set of the set of the set of the set of the set of the set of the set of the set of the set of

#### **Vorgehensweise**

- **Entsprechend der Definition:** R<sub>1</sub> allbut(R<sub>2</sub>) =<sub>def</sub> R<sub>1</sub>  $\mathbf{C}(\Sigma^*R_2 \Sigma^*)$  R<sub>2</sub>
- Konstruktion des Mustererkennungsautomaten
	- $\blacksquare$  1. Konstruktion eines NEA für R<sub>2</sub>
	- 2. Konstruktion eines NEA für  $\Sigma^*R_2 \Sigma^*$
	- 3. Umwandlung in einen DEA
	- **4. Konstruktion des DEA der**  $C(\Sigma^*R_2 \Sigma^*)$  **akzeptiert**

(Vertauschung von Endzuständen und Nicht-Endzuständen)

- $\blacksquare$  5. Minimierung
- **6. Konstruktion eines NEA für R<sub>1</sub> C(** $\Sigma^*R_2\Sigma^*$ **) R<sub>2</sub>**
- 7. Umwandlung in einen DEA

### **Beispiel**

- Geg.: z allbut(xy) mit  $x,y,z \in \Sigma$ • 2. NEA für  $\Sigma^*$ xy  $\Sigma^*$
- 1. NEA für xy

![](_page_27_Picture_17.jpeg)

![](_page_27_Figure_18.jpeg)

![](_page_28_Picture_0.jpeg)

# **allbut-Konstrukt (2/2)** Inst. PM

#### **Beispiel** (Fortsetzung)

![](_page_28_Figure_4.jpeg)

![](_page_29_Picture_0.jpeg)

### **Prinzipielle Idee**

- Darstellung der Übergangsfunktion durch 2-dimensionale Matrix
	- **Indiziert mit Zustand z und Zeichenklasse cl**
	- **I** Matrixelement M[z, cl] =  $_{def} \delta(z, c)$

## **Tatsächliche Implementierung**

- . "1-dimensionales Feld von 1-dimensionalen Feldern":
	- ! 1-dimensionales Feld RowPtr (indiziert mit Zuständen)
	- Elemente von RowPtr = Verweise auf Feld Delta (indiziert mit Zeichenklassen)
- Komprimierung von Delta durch Übereinanderlegen von Zeilen

![](_page_29_Figure_12.jpeg)

![](_page_30_Picture_0.jpeg)

### **Komprimierung**

![](_page_30_Figure_3.jpeg)

### **Problem**

- Undefinierte Übergänge nicht mehr erkennbar
- Deshalb zusätzlich
	- **E** Feld Prüf zur Erkennung definierter Übergänge: Prüf[RowPtr[i] + a] = i  $\Leftrightarrow$  delta(i, a) definiert
	- ! Implementierung der Übergangsfunktion durch Funktion nextstate

![](_page_30_Figure_9.jpeg)

![](_page_31_Picture_0.jpeg)

# **Implementierung eines Scanners (3/3)** Inst. PM

![](_page_31_Picture_2.jpeg)

### **Weitere Möglichkeiten**

- Alternative zur Matrix-Darstellung (bei manchen Anwendungen von Automaten effizienter): "*lazy transition evaluation*"
	- ! Berechnung der Automatenübergänge zur Laufzeit (wenn benötigt)
	- ! Ablage der berechneten Übergänge in einem Cache
- Eingabepuffer für blockweises Lesen (anstelle von zeichenweisem Lesen)